## SAULT COLLEGE CF APPLITD AP7S AVP TECHNOLOGY

## SAULT STE. MARIE, ONTARIO

## COURSE OUTLINE

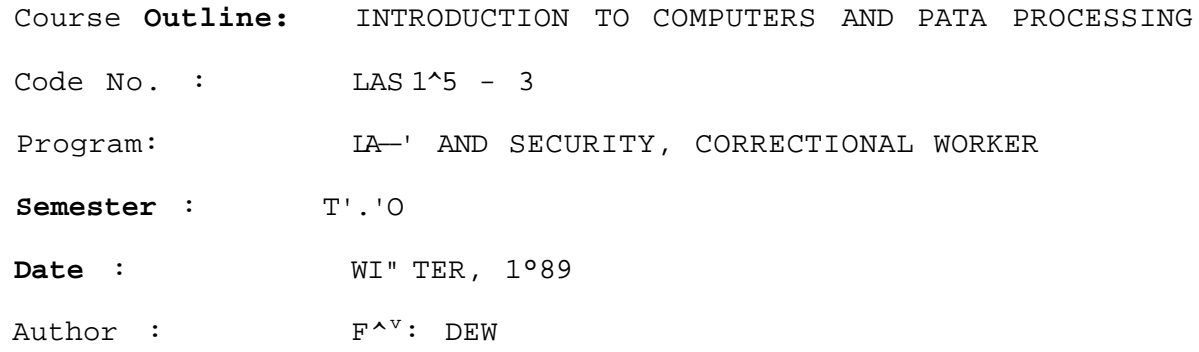

New Revision >/

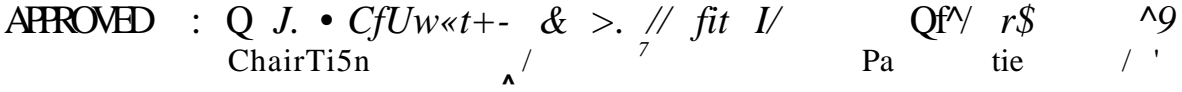

Wordperfect – A ready Reference <sup>v</sup>anual Lotus 1-2-3 - A Ready Reference Manual both by Garrison, McGowen , Pocyk OBJECTIVES To orovide students with an appreciation of the nower of computers in their related fields. To orovide students with hands-on experience using microcomputers, through word orocessing and spreadsheet software. STUDENT EVALUATION Tests *(2 \** 35\*0 7r% Assignments (P A 3\*) 24\* Class Involvement 6°5 TESTS: Test one will be given the week of FEBPUAPY 20th, in the first computer class Test two ill be given the week of APRIL 24th, ASSIGNMENTS: Correct and handed in by due date 3.Pf%<br>Correct and handed in late 1.5% Correct and handed in late Incorrect and handed in by due rate -Peturned to student for correction -If the second vers ion is correct 1.5% -Anything else 0.f%  $\mathtt{CRACI}^{\cdot^{\mathrm{T}}}\!\mathsf{G}$ A+ 90 and up A 80 and up *^* 7? and un C *&B* and up R below *6&* 

COURSE CONTENT

 $\overline{4}$ 

Computer Hardware The student will be able to

> i^entify anc escribe the features c<sup>p</sup> each -^aior co™?onent of the  $I^{pw}$  PC co^outer system used in the lab. define and explain terrs related to diskettes and comouters (i.e. capacity, size, sectors, tracks, file orotection, diskette drive) describe orooer handling of diskettes<br>operate the ware and software used in the .ourse

DOS Concepts (Disk Operating System) The student will be able to:

> define and explain the nee- $n^1$  <sup>r</sup>or an operation system identify and  $\lambda$  escribe the - $\lambda$ ain functions or co $\lambda$  nonents of  $a^{\lambda}$ operating systemknow the uses  $c^c$  co' ands, including the following; "<sup>r</sup>OP<sup>v</sup>AT PIPFCTOPY COPY TYPF FPASF **^ISK^opy**  $\mathrm{v}_{\mathrm{OTF}}$ LAPFL def irie and describe technical ter<sup>1</sup>? used to 'escribe HOS

Word Processing - WordPerfect The student will be able to T

 $\mathbf{1}$ define and describe the benefits of a word orocesssing package  $\mathcal{L}$ describe and use word Processing features, includino the following: entering and s?vin^ text edi*t*ino text or inting text us inn t-he Thesaurus using the Spell Checker

Spreadsheets - LOTUS 1-2-3 The student wi 11 be able  $to$ 

 $\mathbf{1}$ define and describe the benefits of a spreadsheet \*">ackane describe and use soreads^oet features, including the  $\mathcal{L}$ following: T.OTUS control nanel entering, saving and 'rintinr text, formulae, values creating, savino, displaying and nrintino LOTUT aranhs